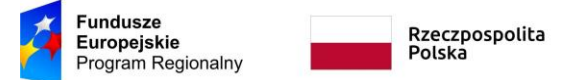

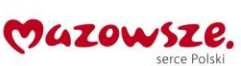

DZIAŁ II

Załącznik nr 1 – Opis Przedmiotu Zamówienia

# **OPIS PRZEDMIOTU ZAMÓWIENIA – Część I – Sprzęt komputerowy i multimedialny TIK**

- 1. Przedmiotem zamówienia jest dostawa i instalacja sprzętu TIK dla potrzeb realizacji projektu pn.,,Kreatywnie i interaktywnie" współfinansowanego ze środków Europejskiego Funduszu Społecznego w ramach Regionalnego Programu Operacyjnego Województwa Mazowieckiego na lata 2014 –2020.
- 2. Sprzęt zaproponowany przez Wykonawcę musi być nowy, nieużywany. Sprzęt powinien posiadać wszelkie certyfikaty i dopuszczenia. Zaproponowany sprzęt musi być kompletny, posiadać niezbędne oprogramowanie i instrukcje umożliwiające spełnianie swoich funkcji. Sprzęt musi: być fabrycznie nowy i wolny od obciążeń prawami osób trzecich; posiadać dołączone niezbędne instrukcje i materiały dotyczące użytkowania, w języku polskim. Zaproponowany sprzęt powinien być kompletny, posiadający wszelkie kable, podzespoły, oprogramowanie, nośniki itp., niezbędne do jego prawidłowego użytkowania, gotowy do uruchomienia i użytkowania bez dodatkowych zakupów. Sprzęt musi być dopuszczony do obrotu i stosowania w krajach UE. Do wszystkich ujętych w zamówieniu systemów operacyjnych i licencji wymagane jest dołączenie nośników, a także instrukcji instalacji i obsługi oraz certyfikatów potwierdzających prawo Zamawiającego do korzystania z Oprogramowania w ramach niniejszego zamówienia. Wykonawca powinien być uprawniony do wprowadzenia do obrotu oprogramowania dostarczonego wraz ze sprzętem, wraz z licencją na korzystanie z niego.
- 3. Wszystkie parametry wskazane w Opisie Przedmiotu Zamówienia są parametrami minimalnymi lub równoważnymi.
- 4. Sprzęt będzie wykorzystywany na zajęciach prowadzonych z uczniami szkół podstawowych. Organ prowadzący wyda stosowne zaświadczenie potwierdzające, że sprzęt będzie wykorzystywany w placówce oświatowej do celów dydaktycznych.
- 5. Wykonawca zobowiązuje się do dostarczenia wszelkiej dokumentacji technicznej oferowanego sprzętu np.: karta katalogowa, w języku polskim. W przypadku nieudostępnienia przez producenta sprzętu dokumentacji technicznej w języku polskim wykonawca musi dokonać stosownego tłumaczenia.
- 6. Dokumentacja techniczna oferowanego sprzętu przez wykonawcę jednoznacznie wskazuje na oferowany typ/model sprzętu .

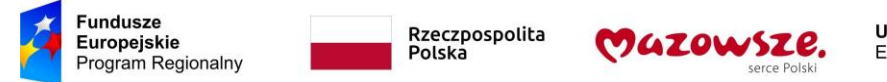

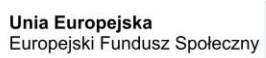

**1. Tablet** 

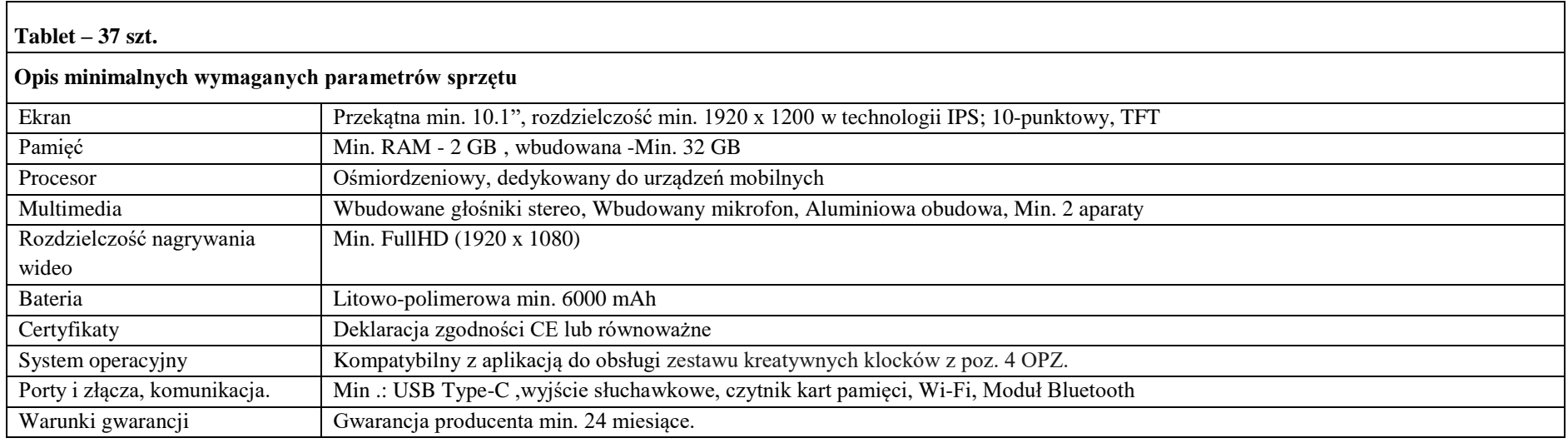

## **2. Laptop**

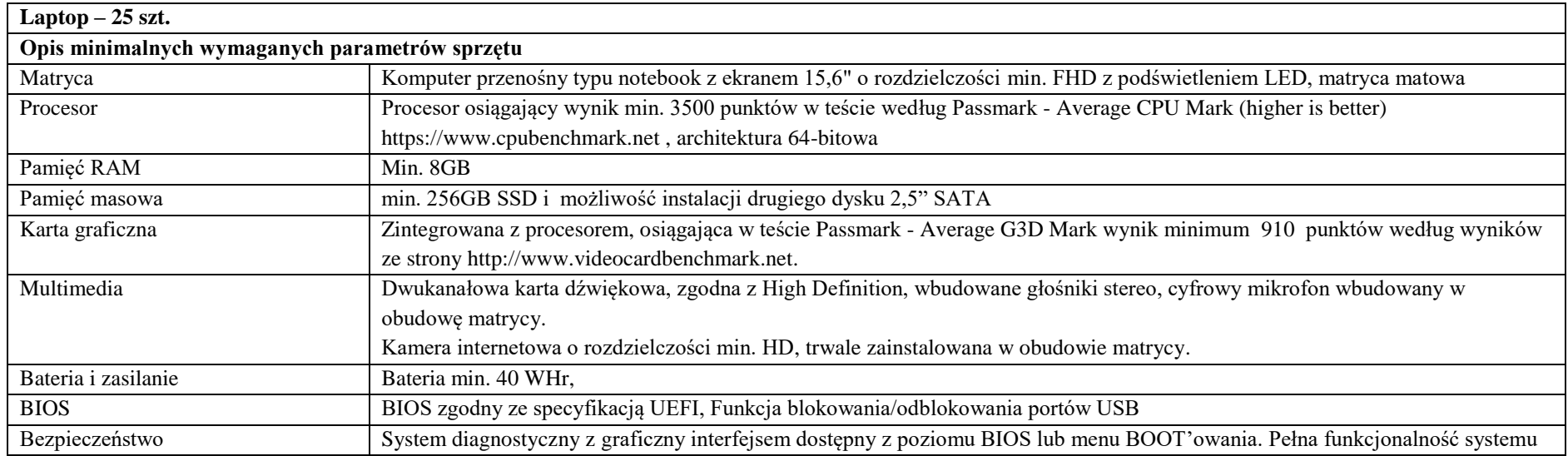

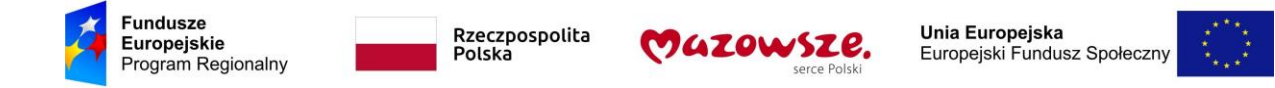

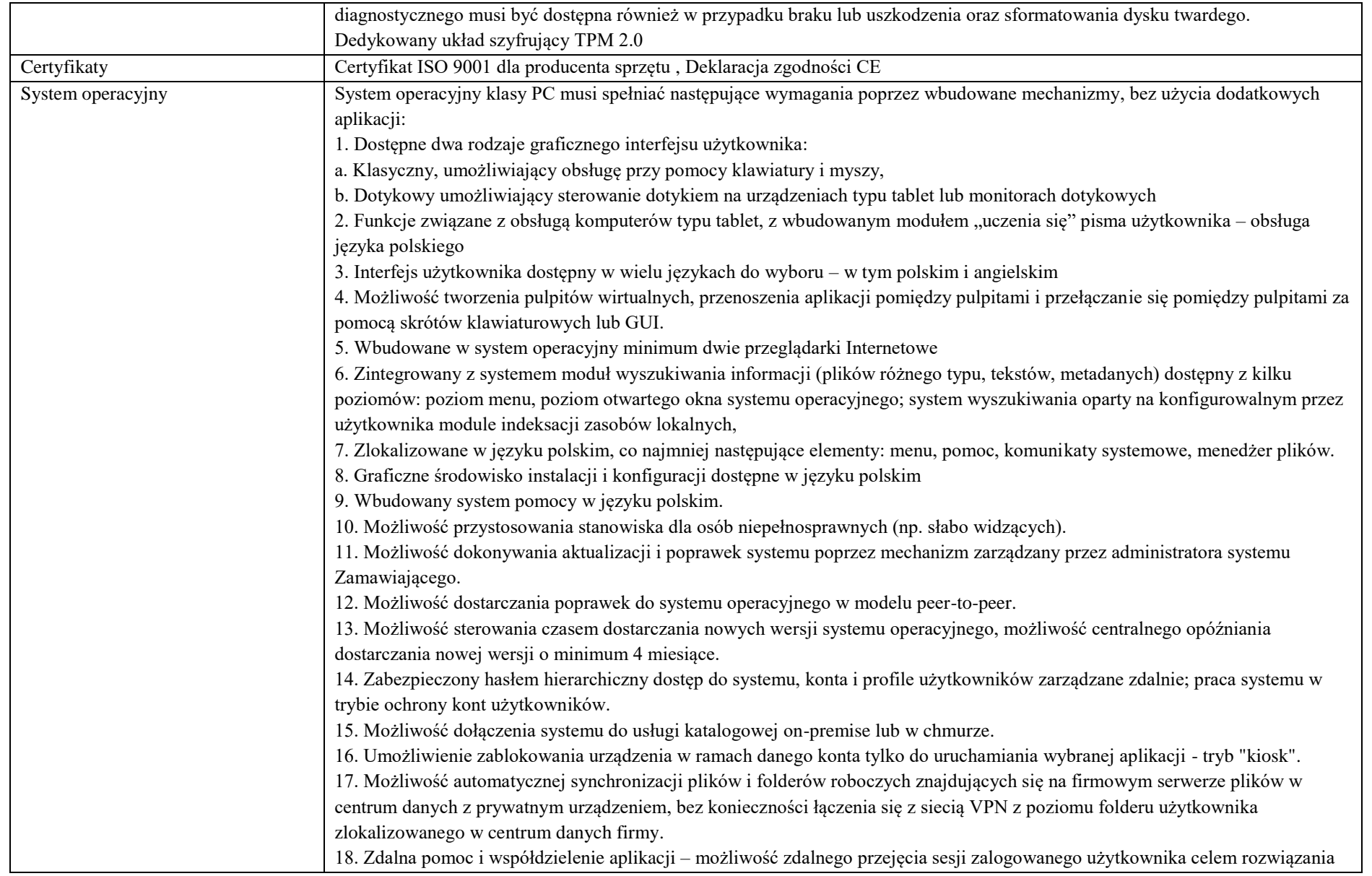

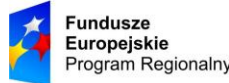

Rzeczpospolita Polska

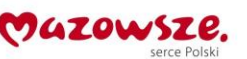

Unia Europeiska Europejski Fundusz Społeczny

problemu z komputerem. 19. Transakcyjny system plików pozwalający na stosowanie przydziałów (ang. quota) na dysku dla użytkowników oraz zapewniający większą niezawodność i pozwalający tworzyć kopie zapasowe. 20. Oprogramowanie dla tworzenia kopii zapasowych (Backup); automatyczne wykonywanie kopii plików z możliwością automatycznego przywrócenia wersji wcześniejszej. 21. Możliwość przywracania obrazu plików systemowych do uprzednio zapisanej postaci. 22. Możliwość przywracania systemu operacyjnego do stanu początkowego z pozostawieniem plików użytkownika. 23. Możliwość blokowania lub dopuszczania dowolnych urządzeń peryferyjnych za pomocą polityk grupowych (np. przy użyciu numerów identyfikacyjnych sprzętu)." 24. Wbudowany mechanizm wirtualizacji typu hypervisor." 25. Wbudowana możliwość zdalnego dostępu do systemu i pracy zdalnej z wykorzystaniem pełnego interfejsu graficznego. 26. Dostępność bezpłatnych biuletynów bezpieczeństwa związanych z działaniem systemu operacyjnego. 27. Wbudowana zapora internetowa (firewall) dla ochrony połączeń internetowych, zintegrowana z systemem konsola do zarządzania ustawieniami zapory i regułami IP v4 i v6. 28. Identyfikacja sieci komputerowych, do których jest podłączony system operacyjny, zapamiętywanie ustawień i przypisywanie do min. 3 kategorii bezpieczeństwa (z predefiniowanymi odpowiednio do kategorii ustawieniami zapory sieciowej, udostępniania plików itp.). 29. Możliwość zdefiniowania zarządzanych aplikacji w taki sposób aby automatycznie szyfrowały pliki na poziomie systemu plików. Blokowanie bezpośredniego kopiowania treści między aplikacjami zarządzanymi a niezarządzanymi. 30. Wbudowany system uwierzytelnienia dwuskładnikowego oparty o certyfikat lub klucz prywatny oraz PIN lub uwierzytelnienie biometryczne. 31. Wbudowane mechanizmy ochrony antywirusowej i przeciw złośliwemu oprogramowaniu z zapewnionymi bezpłatnymi aktualizacjami. 32. Wbudowany system szyfrowania dysku twardego ze wsparciem modułu TPM 33. Możliwość tworzenia i przechowywania kopii zapasowych kluczy odzyskiwania do szyfrowania dysku w usługach katalogowych. 34. Możliwość tworzenia wirtualnych kart inteligentnych. 35. Wsparcie dla firmware UEFI i funkcji bezpiecznego rozruchu (Secure Boot) 36. Wbudowany w system, wykorzystywany automatycznie przez wbudowane przeglądarki filtr reputacyjny URL. 37. Wsparcie dla IPSEC oparte na politykach – wdrażanie IPSEC oparte na zestawach reguł definiujących ustawienia zarządzanych w sposób centralny. 38. Mechanizmy logowania w oparciu o: a. Login i hasło, b. Karty inteligentne i certyfikaty (smartcard),

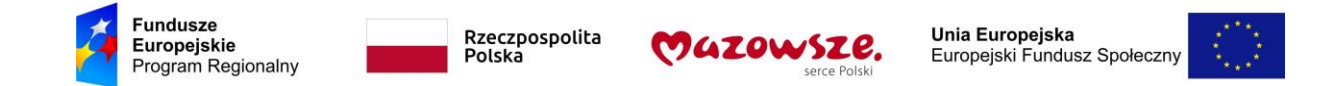

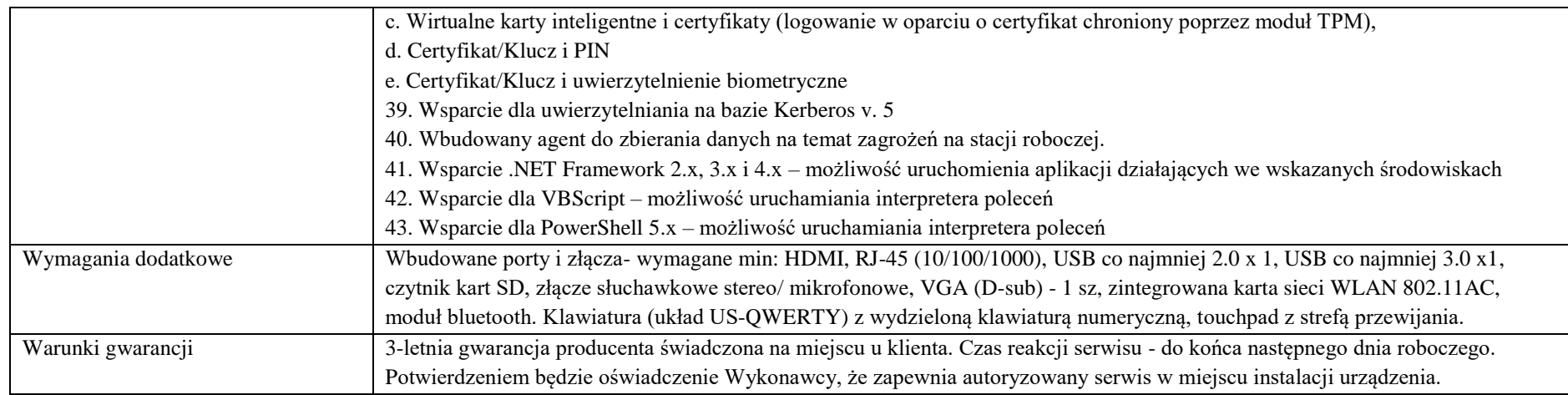

## **3. Oprogramowanie użytkowe do sprzętu**

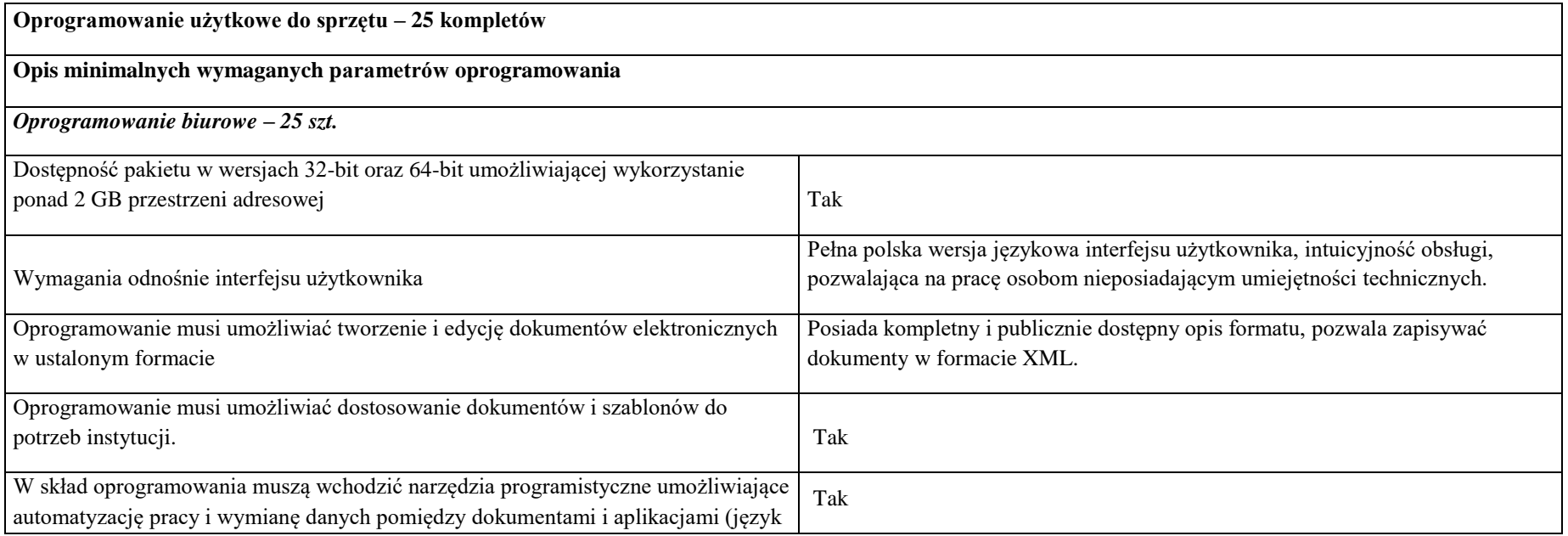

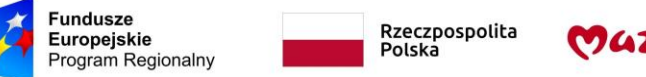

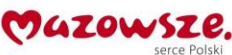

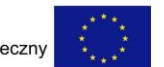

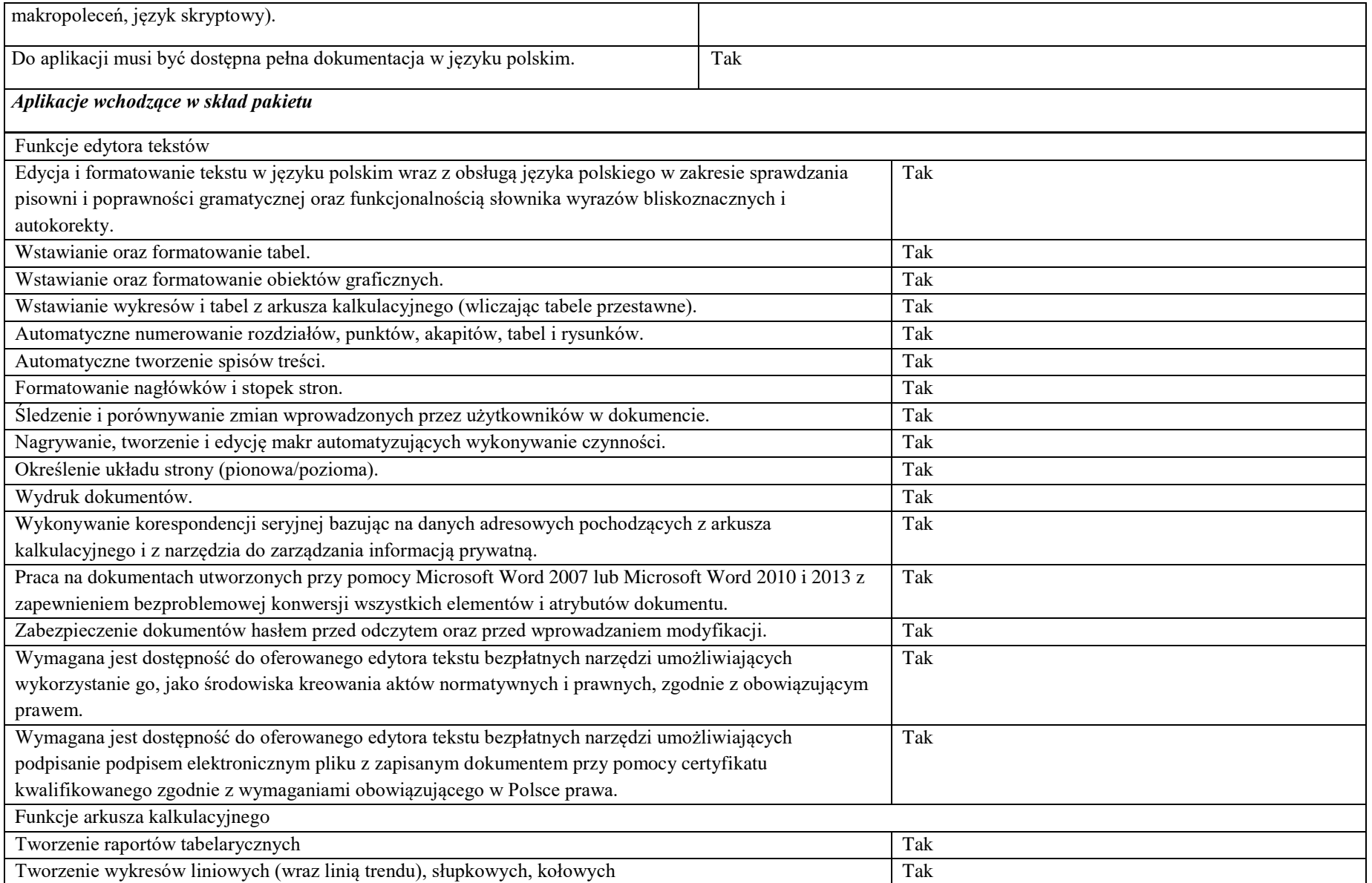

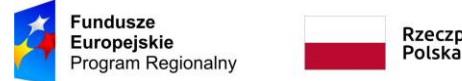

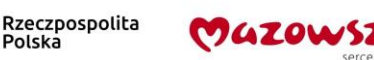

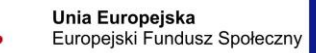

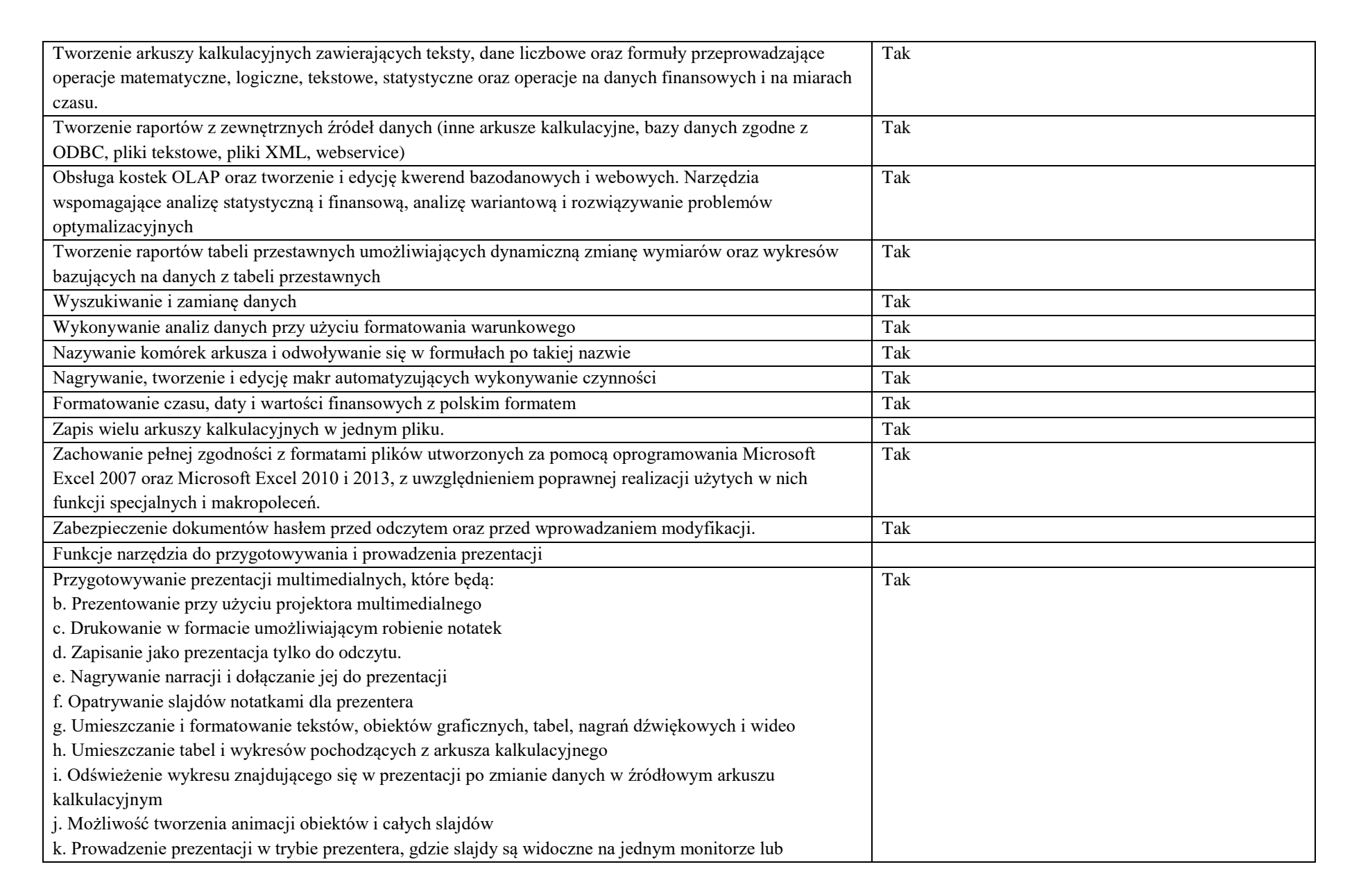

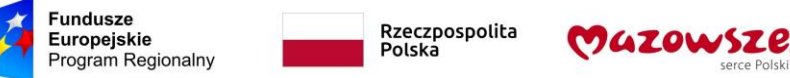

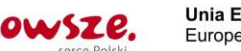

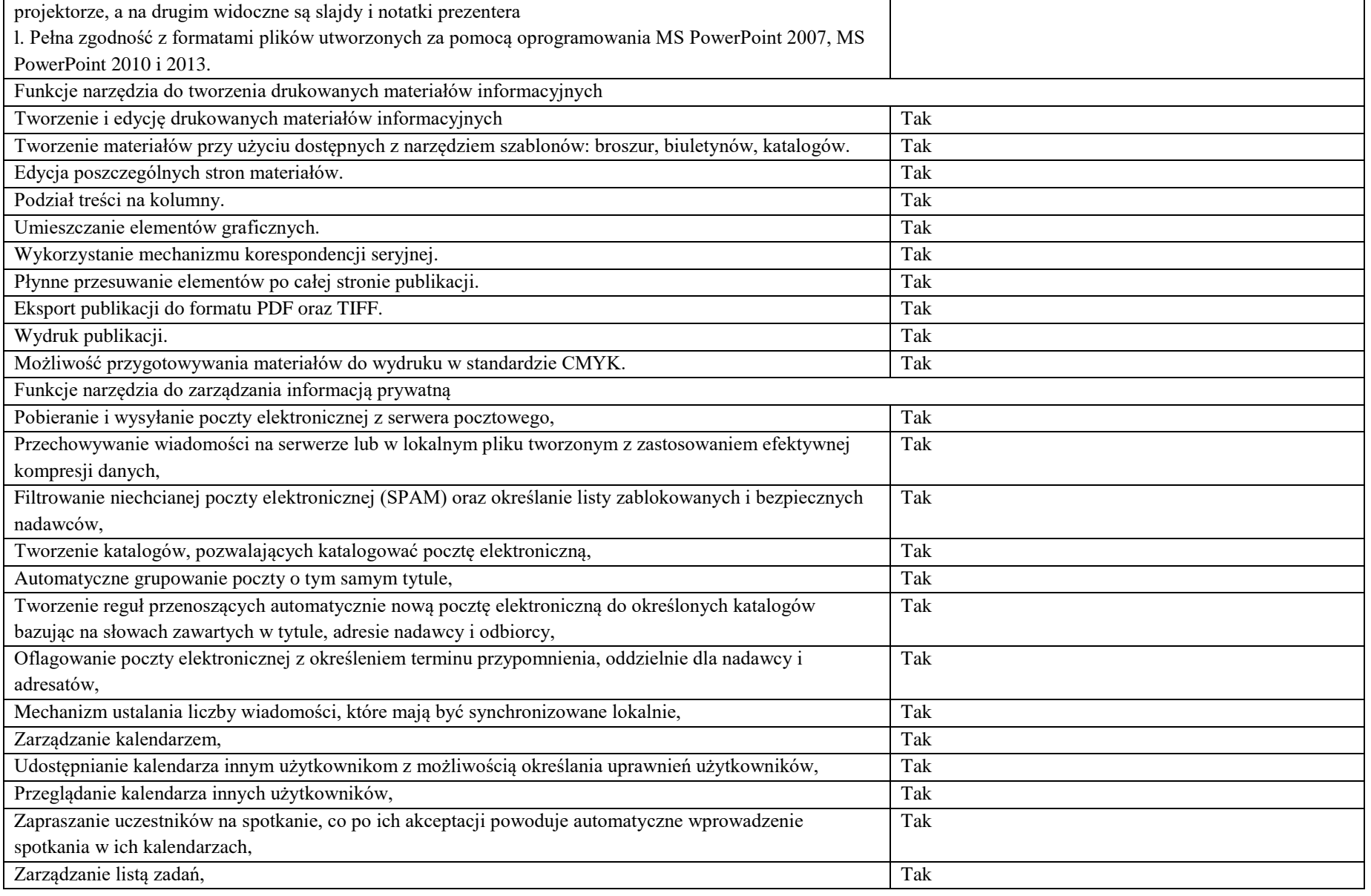

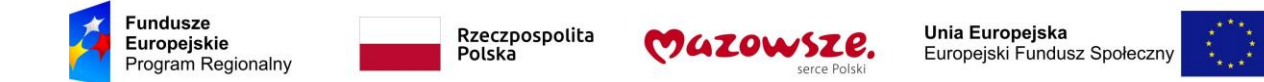

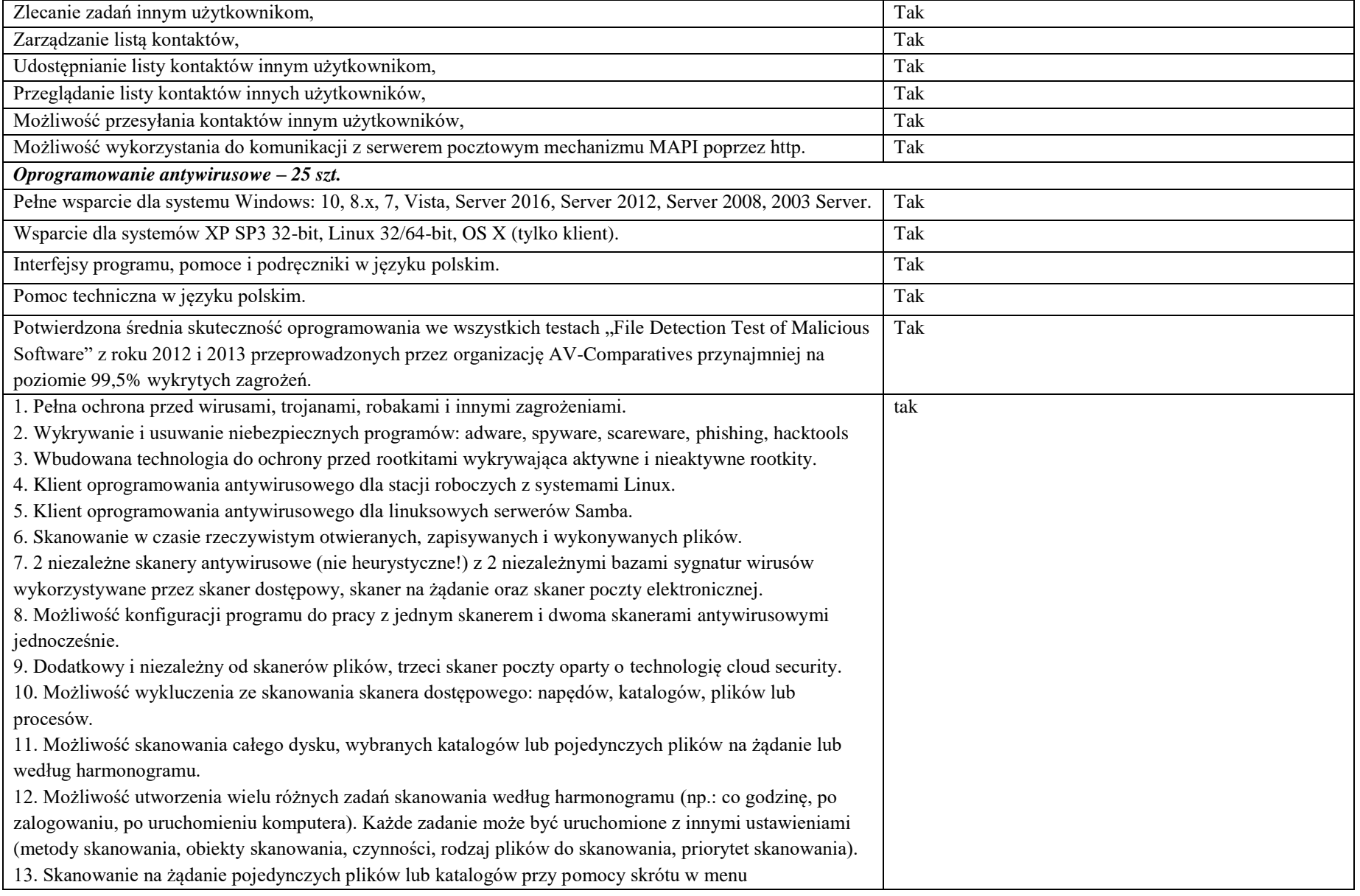

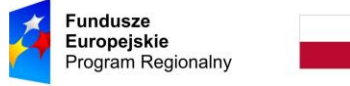

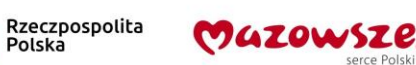

Ze.

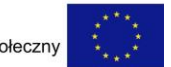

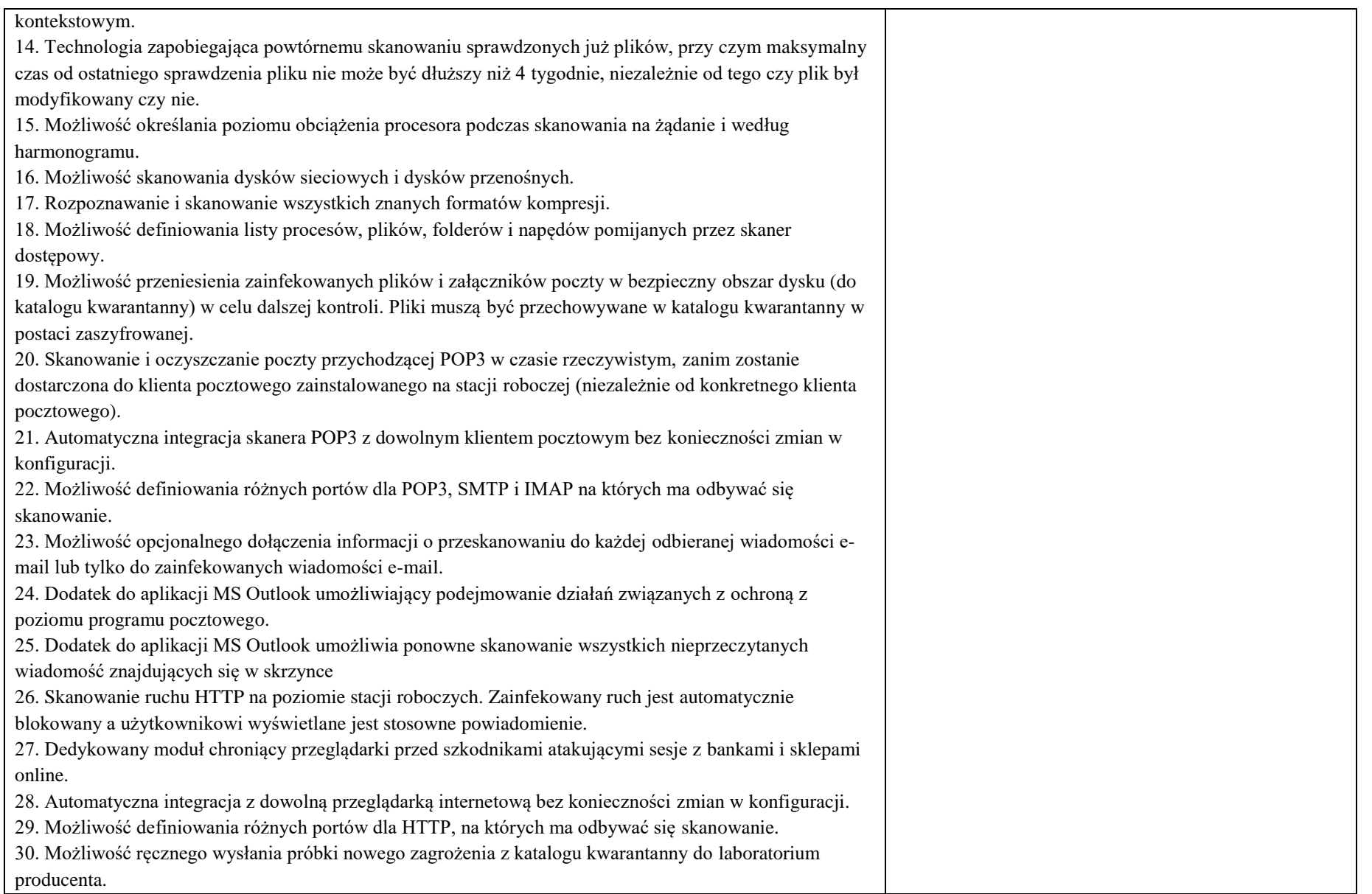

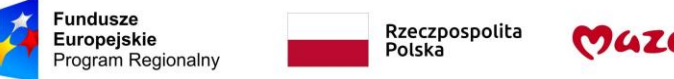

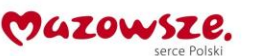

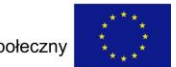

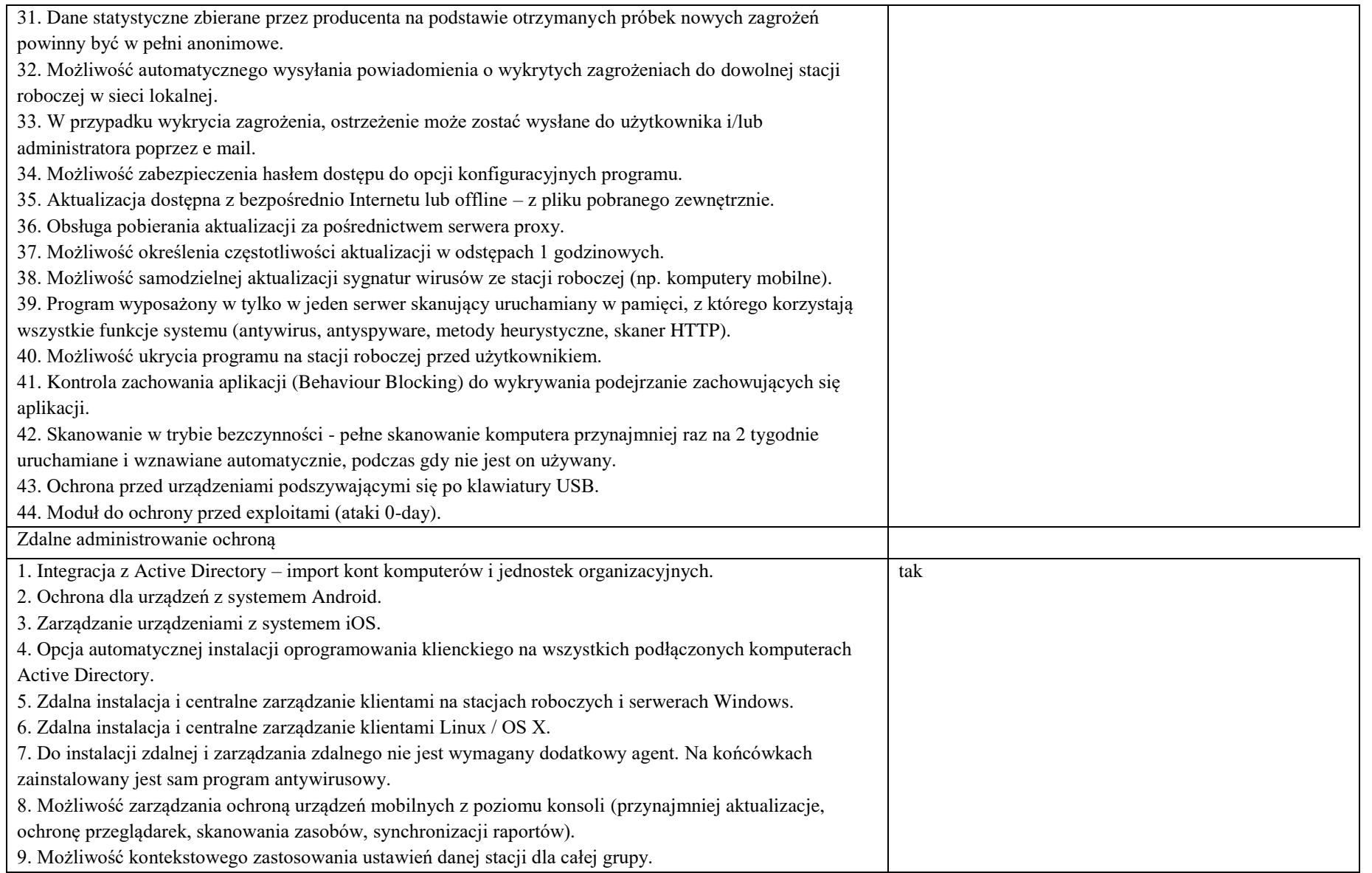

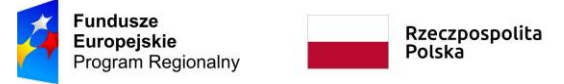

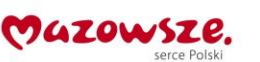

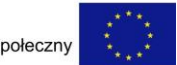

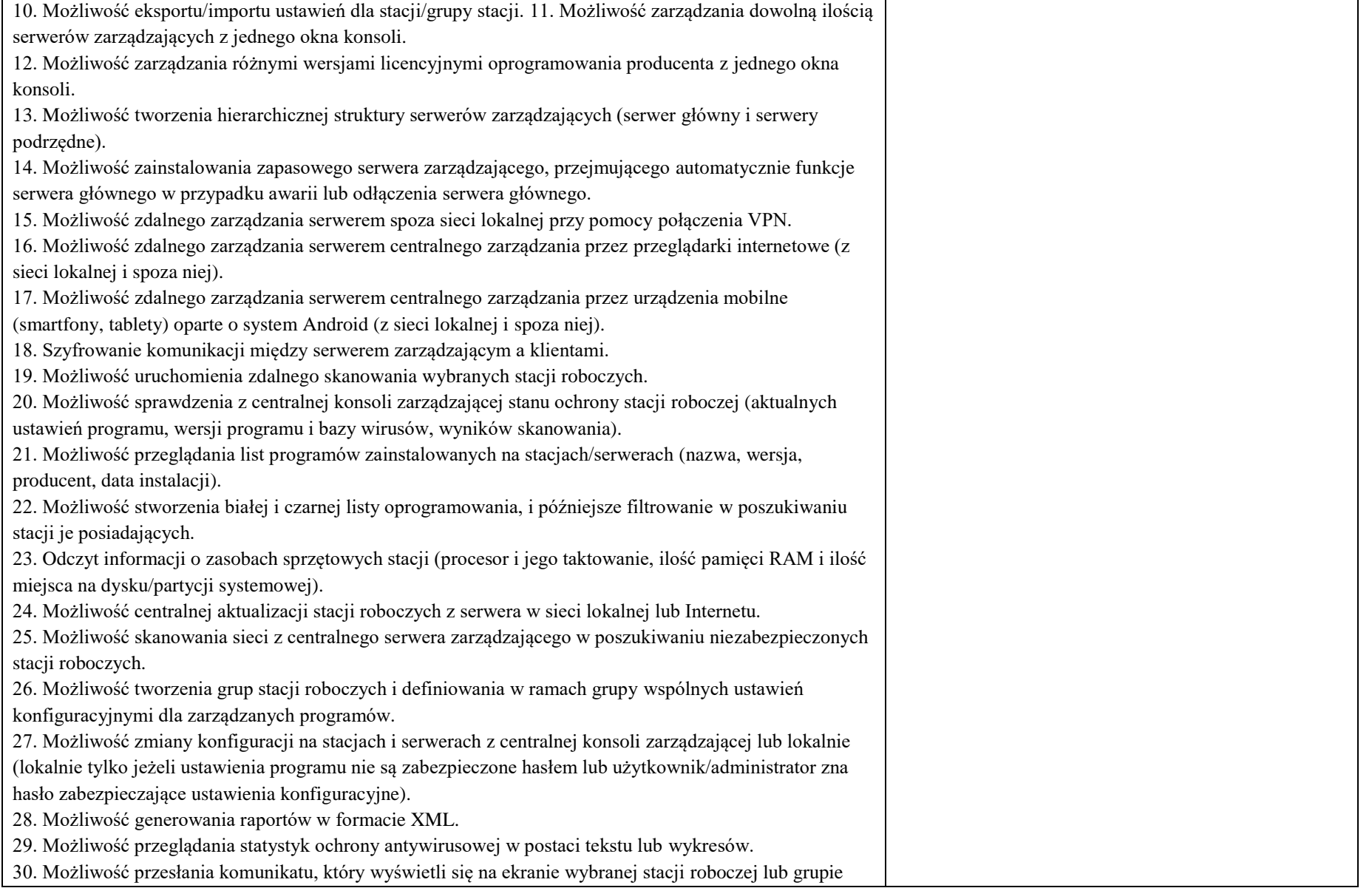

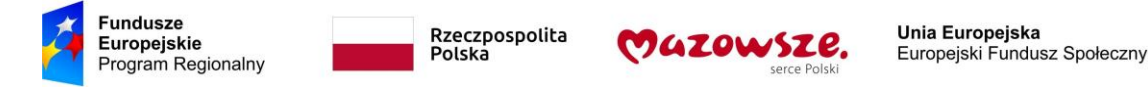

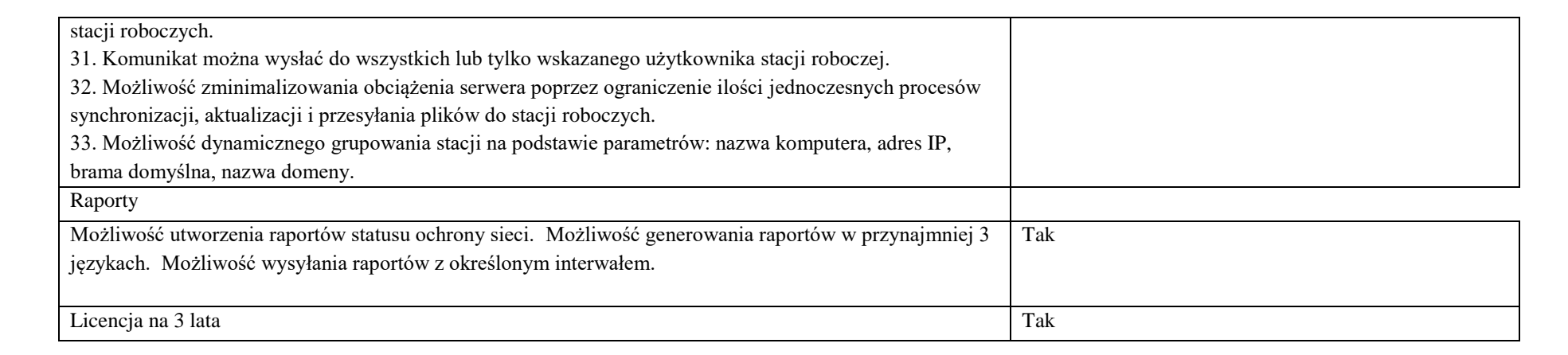

### **4. Zestaw interaktywny (laptop, projektor)**

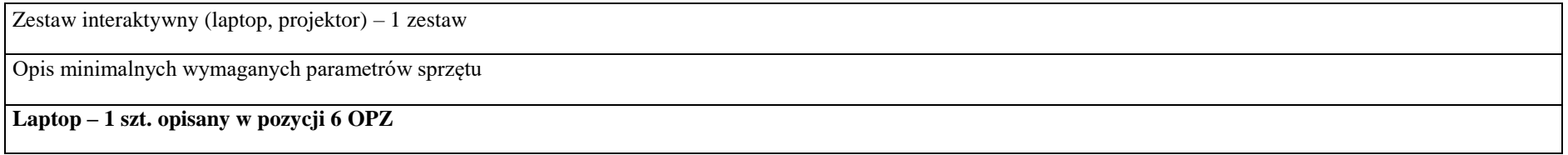

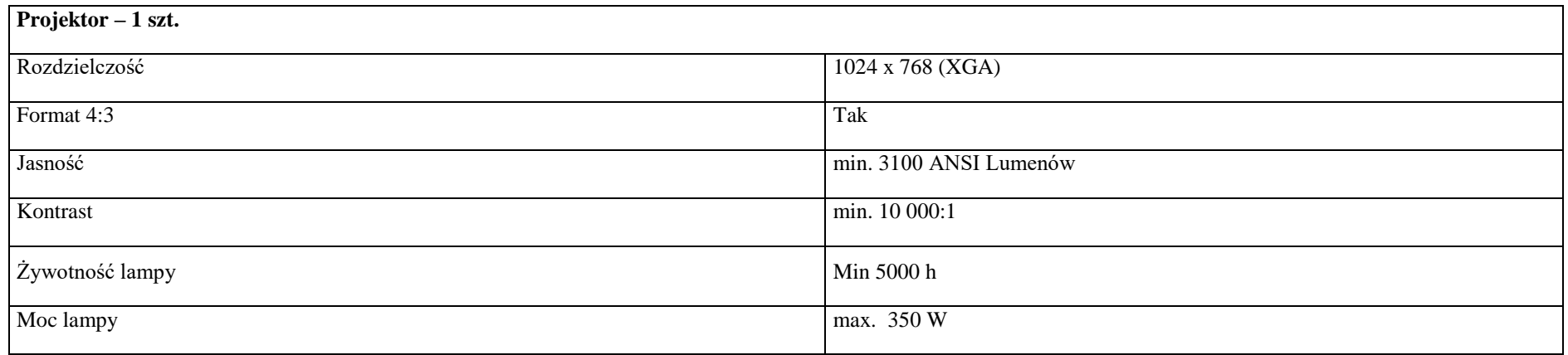

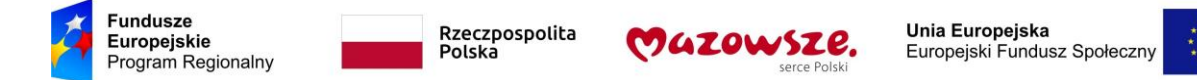

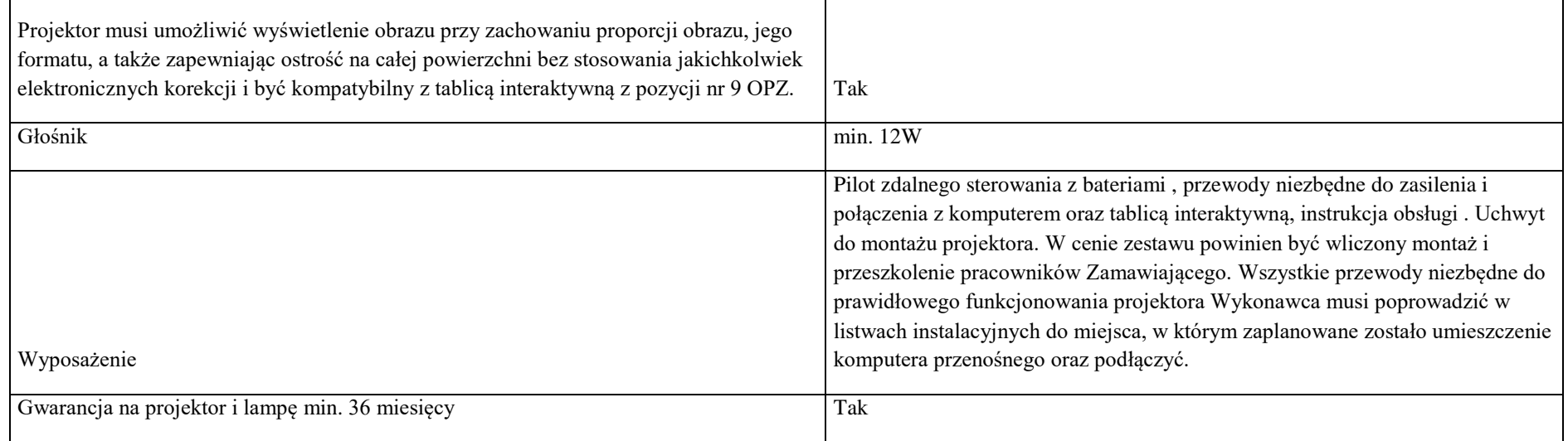

# **5. Tablica interaktywna**

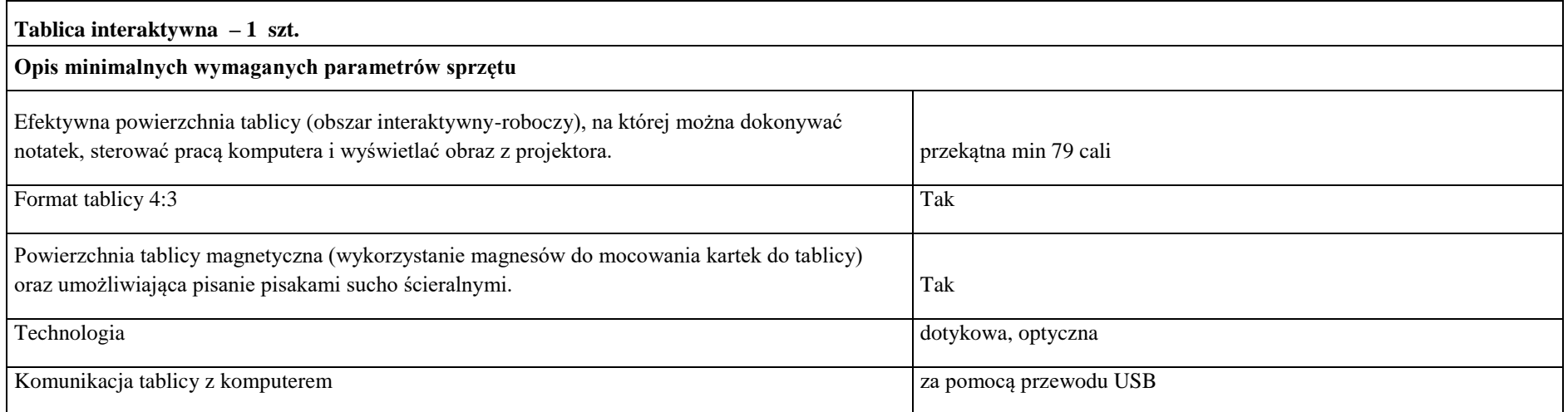

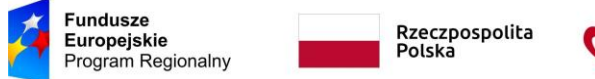

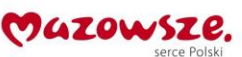

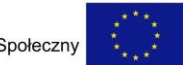

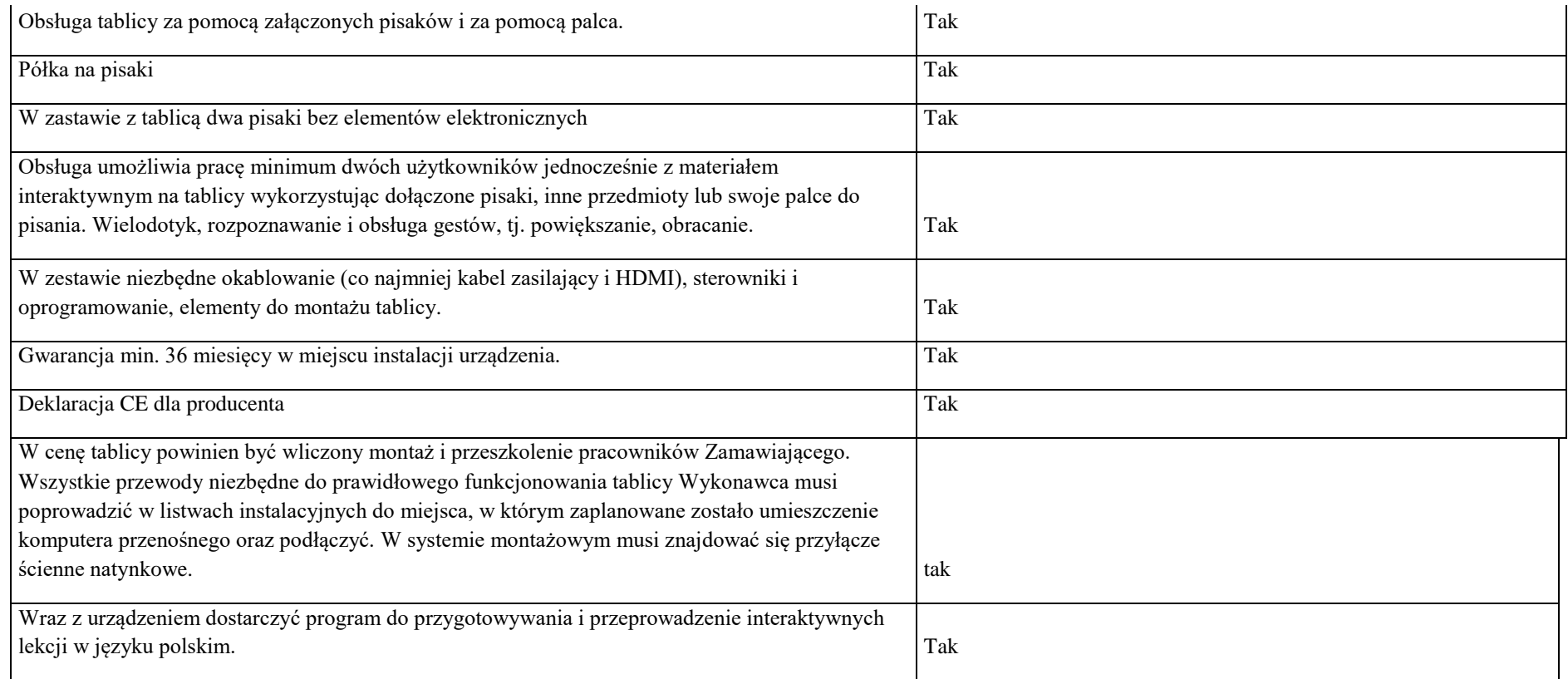

# **6. Laptop**

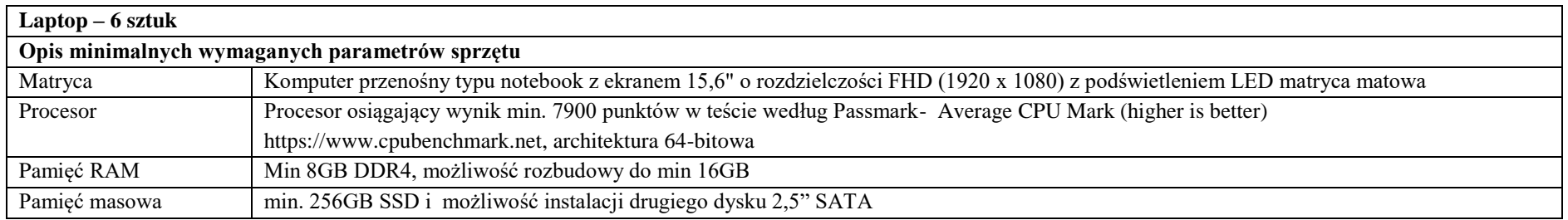

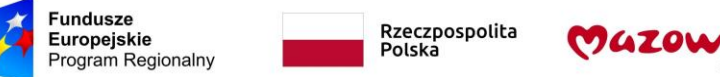

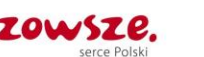

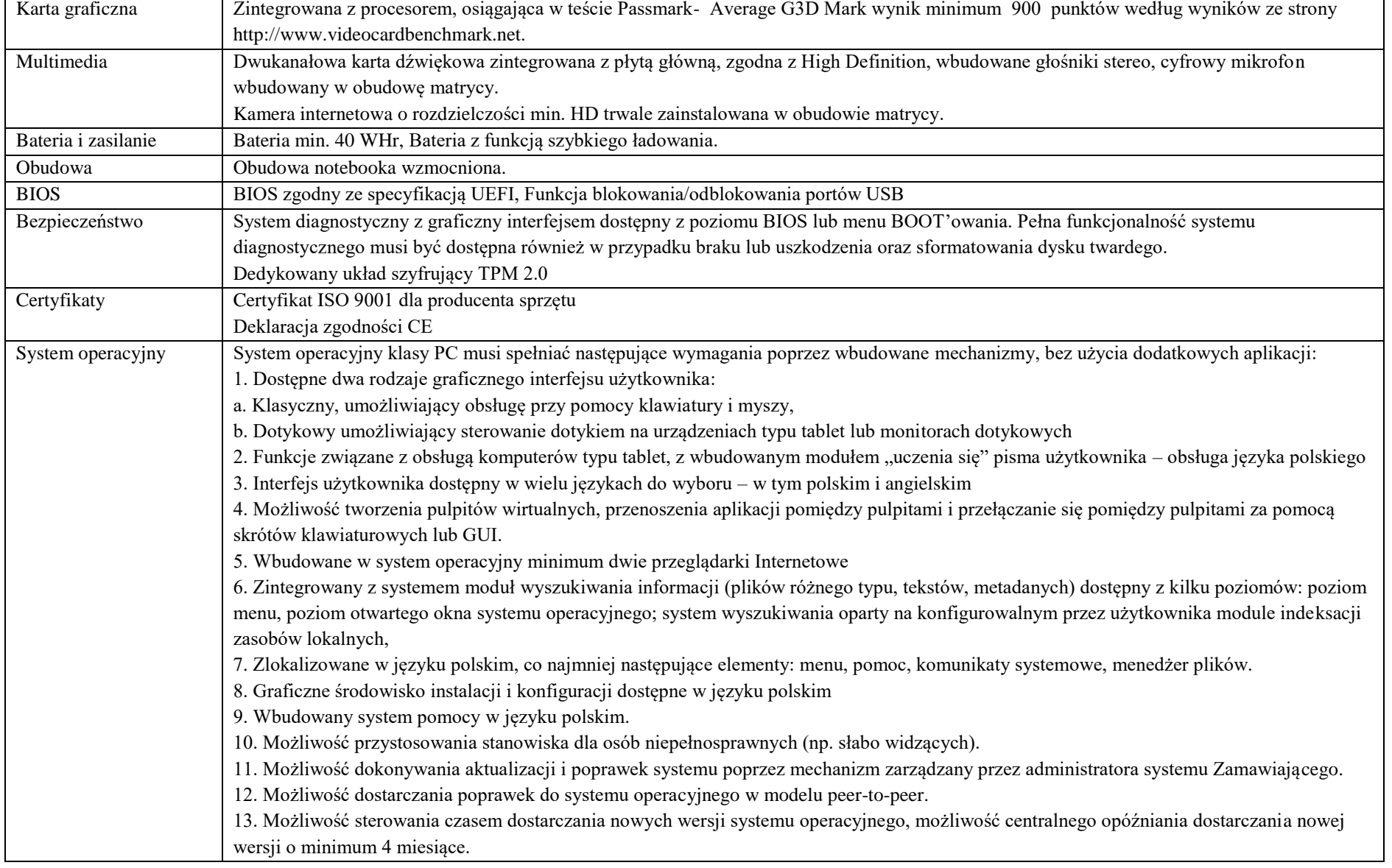

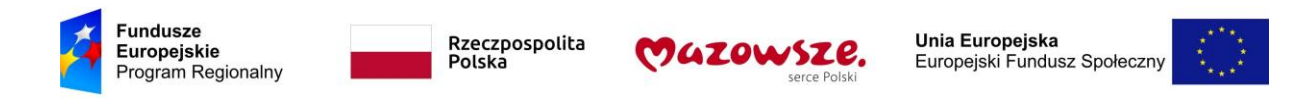

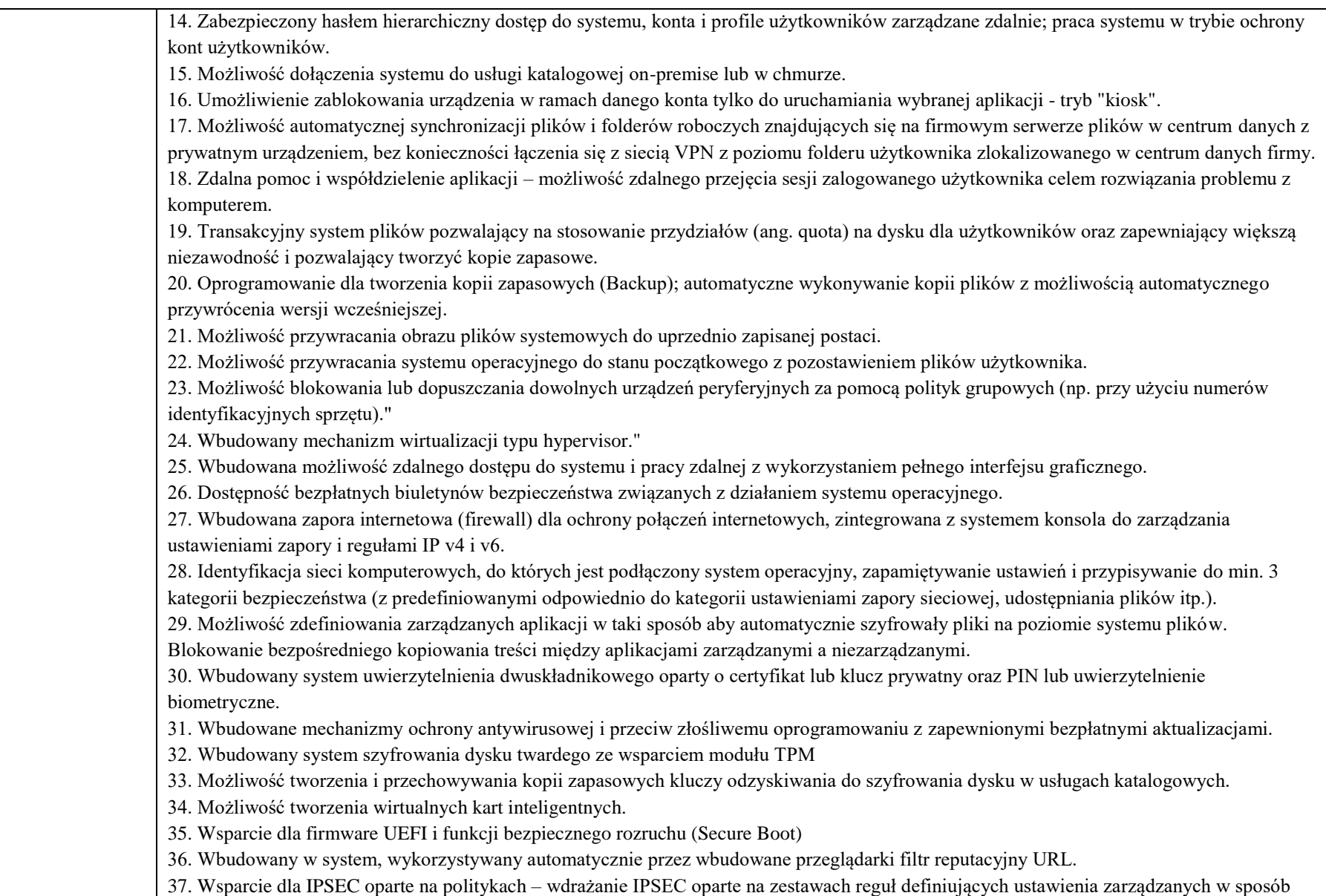

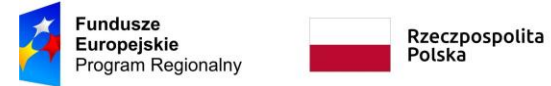

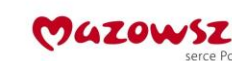

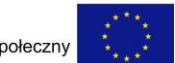

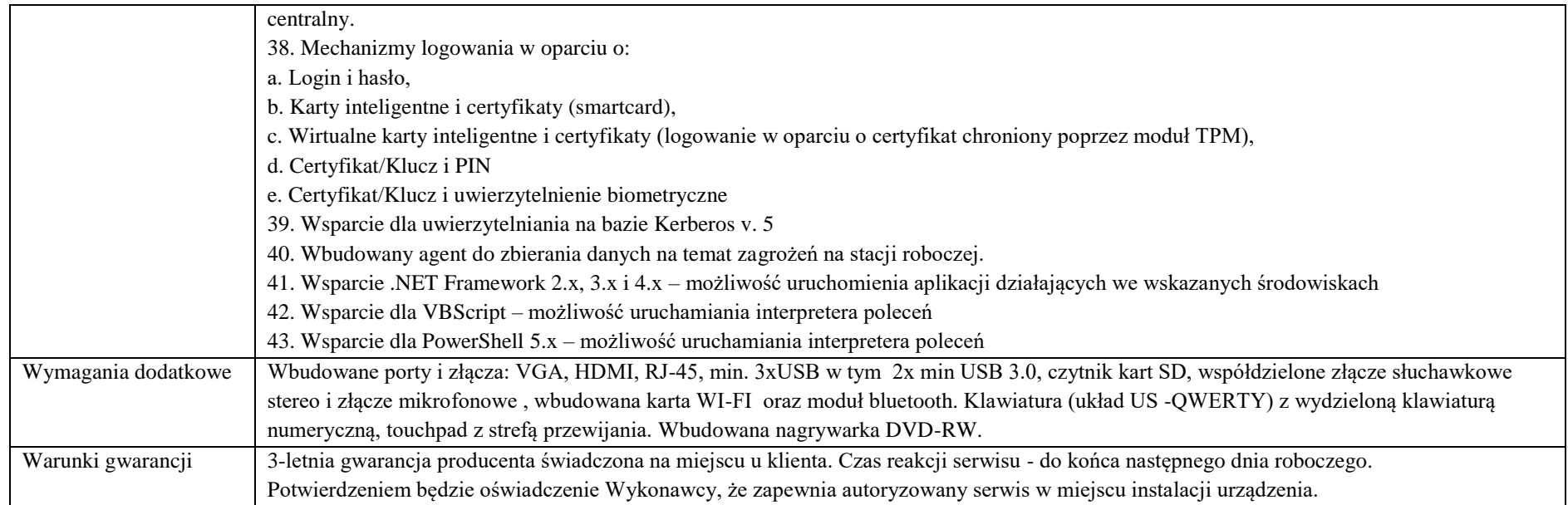

# **7. Szafka na laptopy z funkcją ładowania baterii na 10 komputerów**

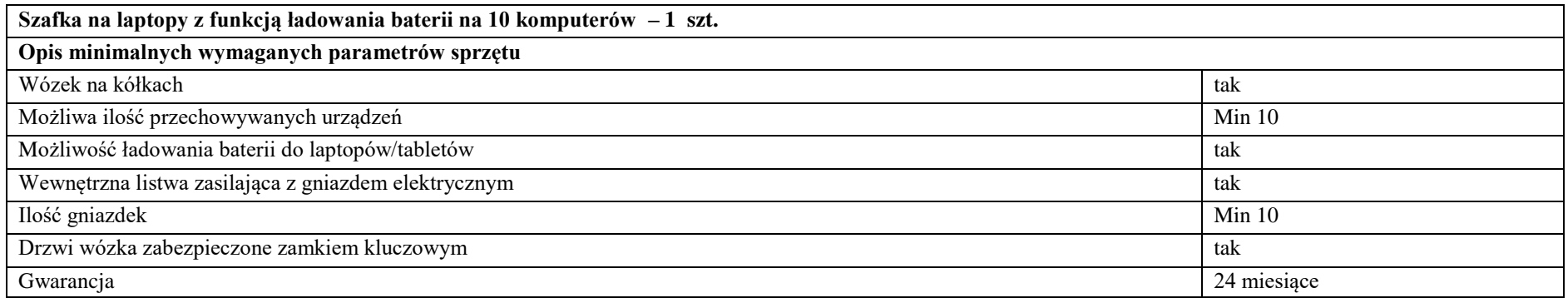

## **8. Monitor interaktywny z oprogramowaniem**

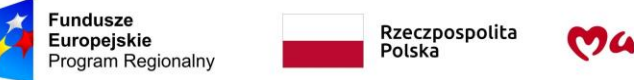

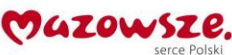

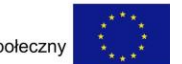

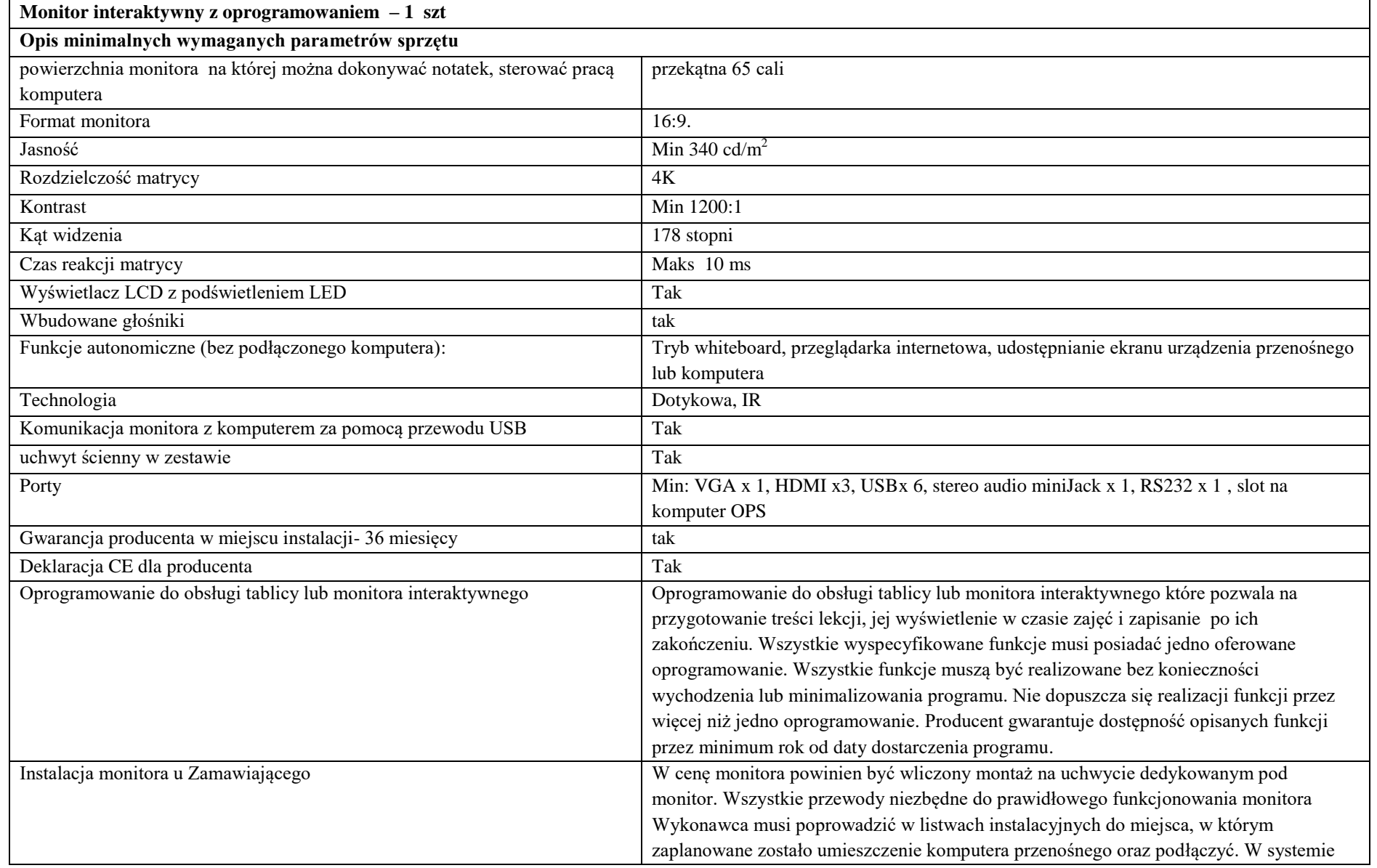

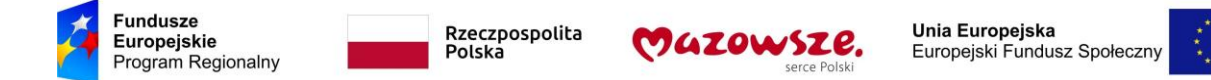

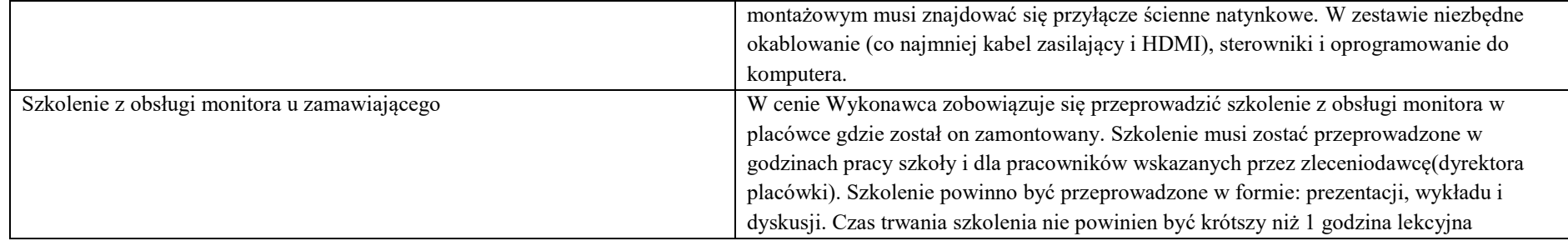

# **9. Sieciowe urządzenie wielofunkcyjne**

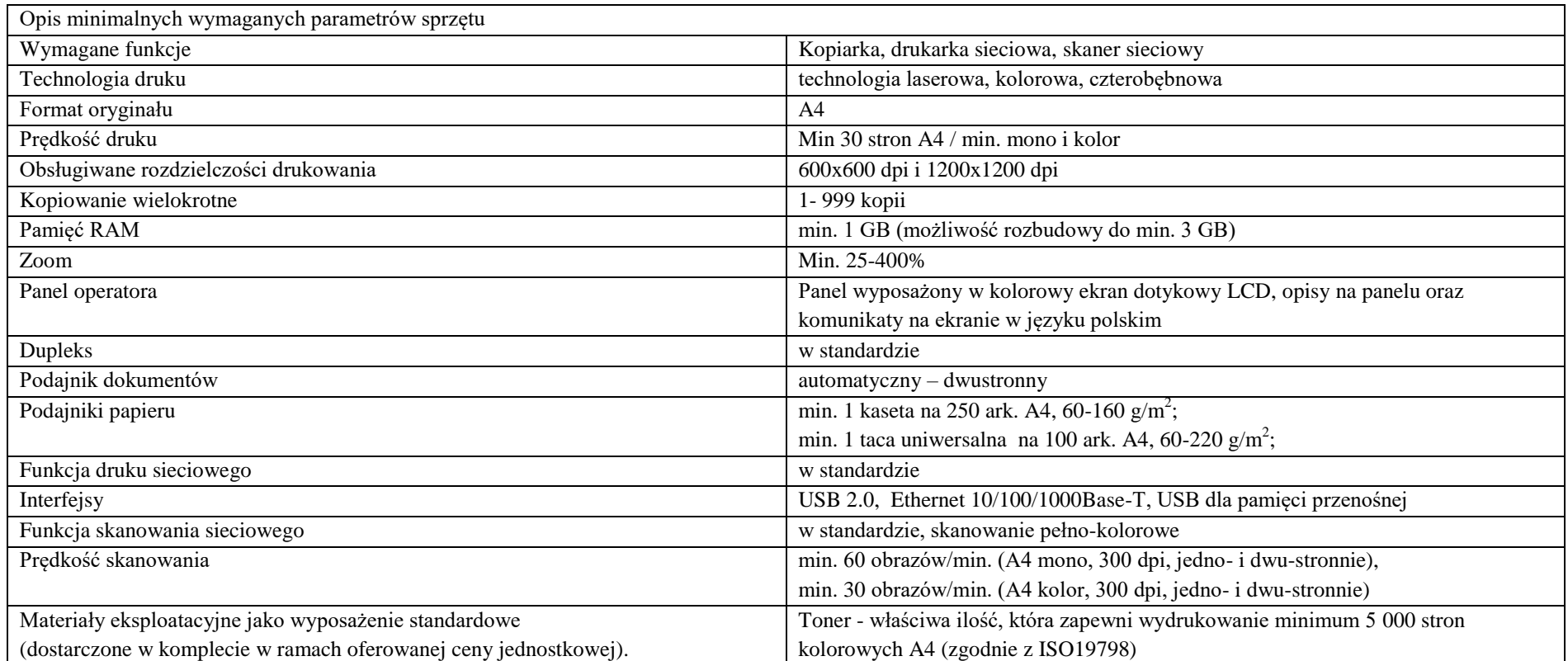

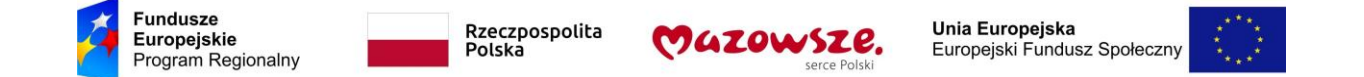

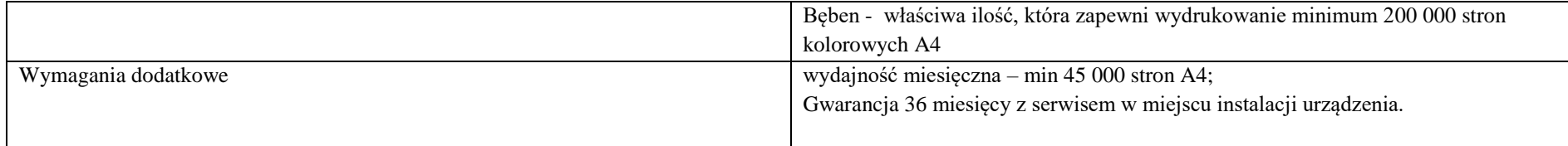

## **10. Aparat fotograficzny z akcesoriami**

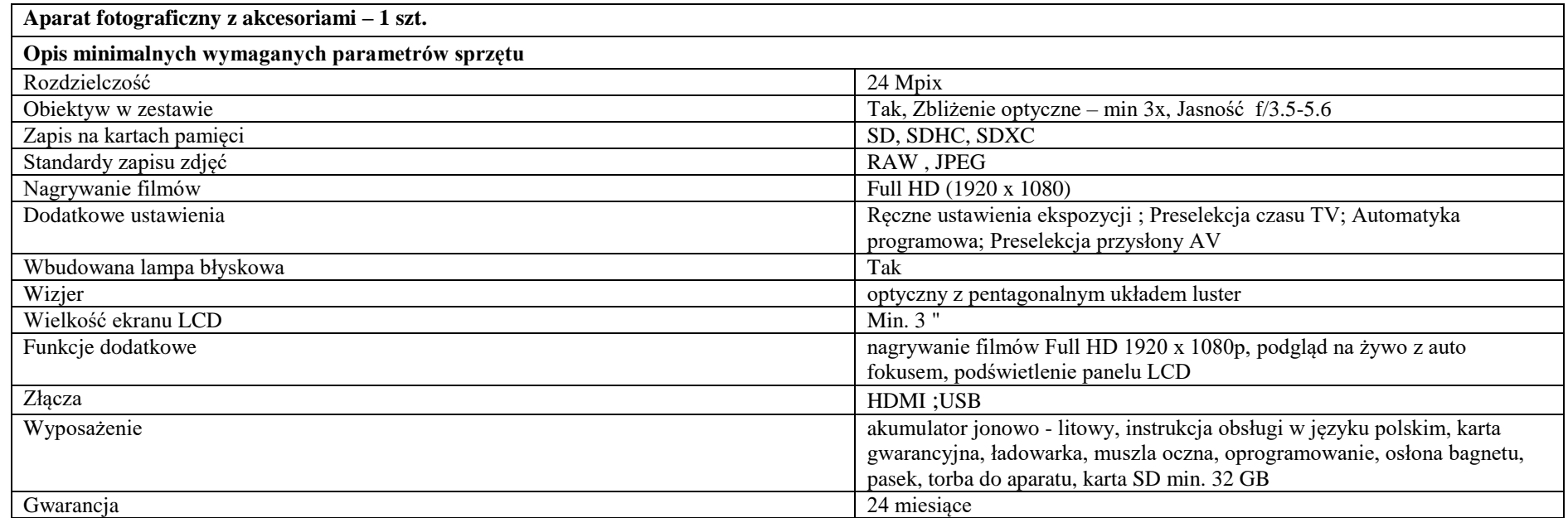

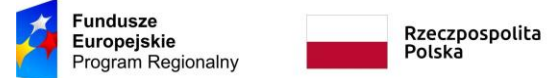

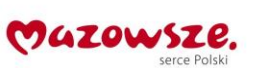

Załącznik nr 1 – Opis Przedmiotu Zamówienia

# **OPIS PRZEDMIOTU ZAMÓWIENIA – Część II – Interaktywny sprzęt edukacyjny TIK**

- 1. Przedmiotem zamówienia jest dostawa i instalacja sprzętu TIK dla potrzeb realizacji projektu pn.,,Kreatywnie i interaktywnie" współfinansowanego ze środków Europejskiego Funduszu Społecznego w ramach Regionalnego Programu Operacyjnego Województwa Mazowieckiego na lata 2014 –2020.
- 2. Sprzęt zaproponowany przez Wykonawcę musi być nowy, nieużywany. Sprzęt powinien posiadać wszelkie certyfikaty i dopuszczenia. Zaproponowany sprzęt musi być kompletny, posiadać niezbędne oprogramowanie i instrukcje umożliwiające spełnianie swoich funkcji. Sprzęt musi: być fabrycznie nowy i wolny od obciążeń prawami osób trzecich; posiadać dołączone niezbędne instrukcje i materiały dotyczące użytkowania, w języku polskim. Zaproponowany sprzęt powinien być kompletny, posiadający wszelkie kable, podzespoły, oprogramowanie, nośniki itp., niezbędne do jego prawidłowego użytkowania, gotowy do uruchomienia i użytkowania bez dodatkowych zakupów. Sprzęt musi być dopuszczony do obrotu i stosowania w krajach UE. Do wszystkich ujętych w zamówieniu systemów operacyjnych i licencji wymagane jest dołączenie nośników, a także instrukcji instalacji i obsługi oraz certyfikatów potwierdzających prawo Zamawiającego do korzystania z Oprogramowania w ramach niniejszego zamówienia. Wykonawca powinien być uprawniony do wprowadzenia do obrotu oprogramowania dostarczonego wraz ze sprzętem, wraz z licencją na korzystanie z niego.
- 3. Wszystkie parametry wskazane w Opisie Przedmiotu Zamówienia są parametrami minimalnymi lub równoważnymi.
- 4. Sprzęt będzie wykorzystywany na zajęciach prowadzonych z uczniami szkół podstawowych. Organ prowadzący wyda stosowne zaświadczenie potwierdzające, że sprzęt będzie wykorzystywany w placówce oświatowej do celów dydaktycznych.
- 5. Zamawiający informuje, że dopuszcza możliwość zastosowania równoważnych rozwiązań /np. materiałów, urządzeń/ tzn. takich, których parametry techniczne są równoważne - co najmniej takie same (nie gorsze) od tych podanych w opisie przedmiotu zamówienia."
- 6. Wykonawca zobowiązuje się do dostarczenia wszelkiej dokumentacji technicznej oferowanego sprzętu np.: karta katalogowa, w języku polskim. W przypadku nieudostępnienia przez producenta sprzętu dokumentacji technicznej w języku polskim wykonawca musi dokonać stosownego tłumaczenia.
- 7. Dokumentacja techniczna oferowanego sprzętu przez wykonawcę jednoznacznie wskazuje na oferowany typ/model sprzętu .

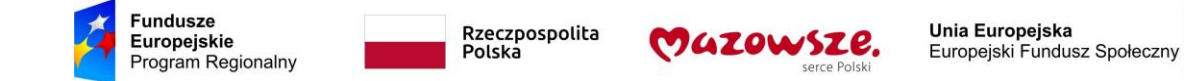

#### 1. Robot "zombie"

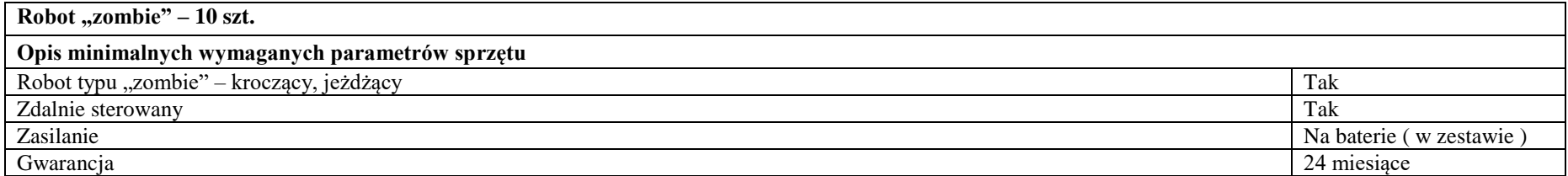

## 2. Robot "pies"

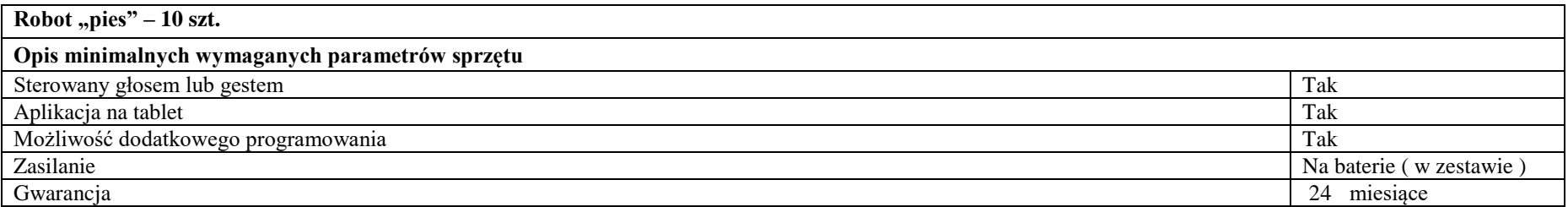

#### **3. Zestaw kreatywny klocków z funkcją sterowania z tabletu**

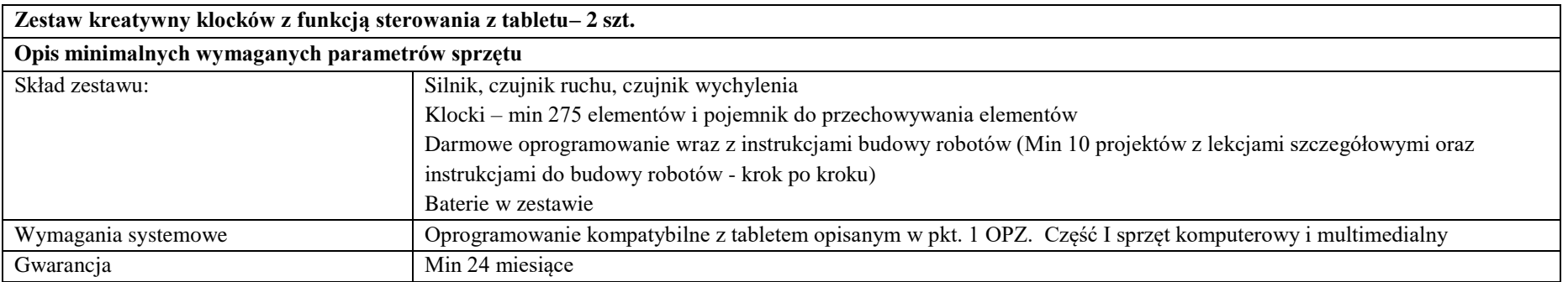